# CS 470 Spring 2018

Mike Lam, Professor

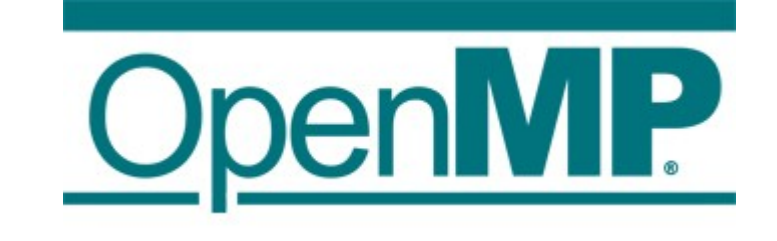

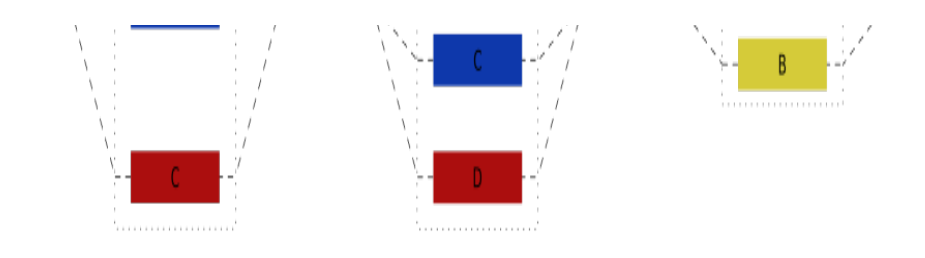

#### OpenMP

# OpenMP

- Programming language extension
	- Compiler support required
	- "**Open M**ulti-**P**rocessing" (open standard; latest version is 4.5)
- "Automatic" thread-level parallelism
	- Guided by programmer-supplied directives
	- Does NOT verify correctness of parallel transformations
	- Targets shared-memory systems
	- Used in distributed systems for on-node parallelism
- Other similar techs: Cilk, OpenACC
	- OpenMP is currently the most popular CPU-based technology

# Fork-join threading

- OpenMP provides directives to control threading
	- General fork-join threading model w/ teams of threads
	- One master thread and multiple worker threads

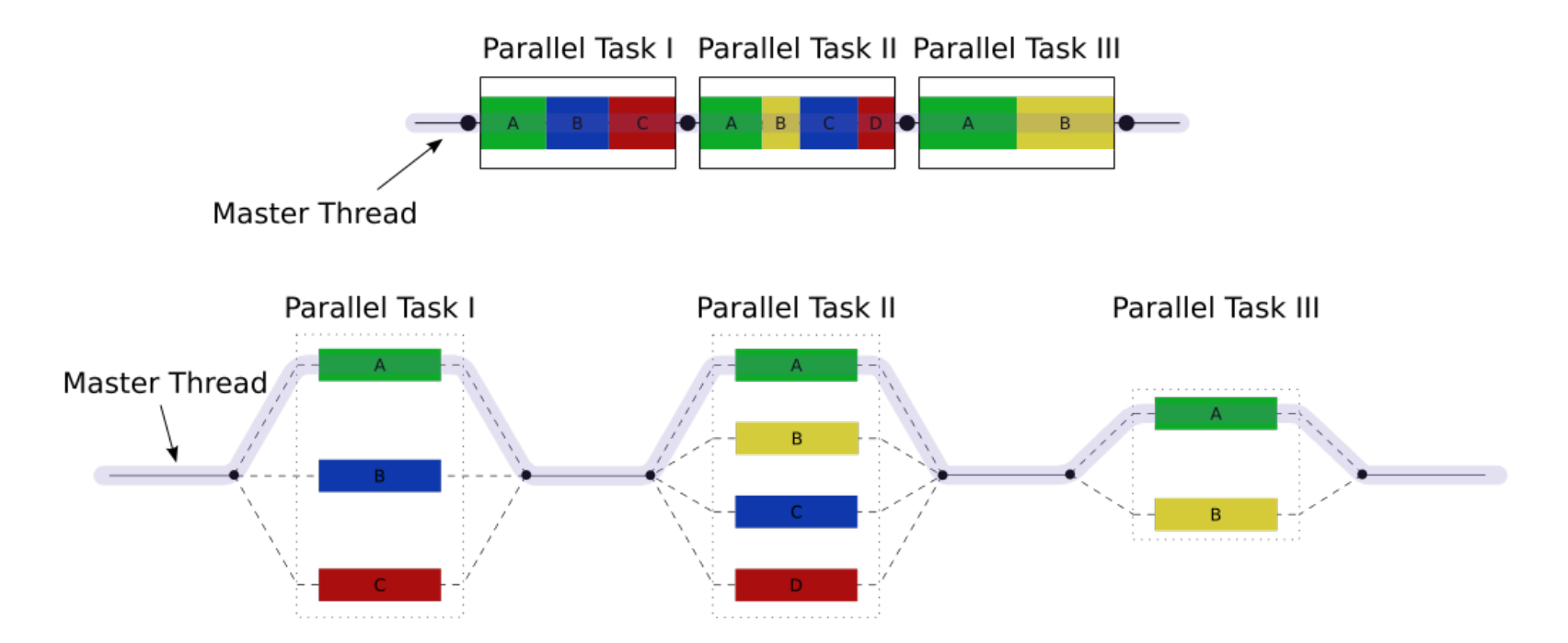

# C preprocessor

- Text-based processing phase of compilation
	- Can be run individually with "cpp"
- Controlled by directives on lines beginning with " $#$ "
	- Must be the first non-whitespace character
	- Alignment is a matter of personal style

```
#include <stdio.h>
#define FOO
#define BAR 5
int main() {
# ifdef FOO
     printf("Hello!\n");
# else
     printf("Goodbye!\n");
# endif
     printf("%d\n", BAR);
     return 0;
}
      my preference
```

```
#include <stdio.h>
#define FOO
#define BAR 5
int main() {
     #ifdef FOO
     printf("Hello!\n");
     #else
     printf("Goodbye!\n");
     #endif
     printf("%d\n", BAR);
     return 0;
}
```
#### Pragmas

- $\bullet$  #pragma generic preprocessor directive
	- Provides direction or info to later compiler phases
	- Ignored by compilers that don't support it
	- All OpenMP pragma directives begin with "omp"
	- Basic threading directive: "parallel"
		- Runs the following code construct in fork/join parallel threads
		- Implicit barrier at end of construct

```
#pragma play(global_thermonuclear_war)
do_something();
```

```
#pragma omp parallel
do_something_else();
```
# Compiling and running w/ OpenMP

- Must  $\#inc$ lude <omp.h>
- Must compile with "-fopenmp" flag

gcc -g -std=c99 -Wall **-fopenmp** -o omp omp.c ./omp

- Use OMP NUM THREADS environment variable to set thread count
	- Default value is core count (w/ hyper-threads)

**OMP\_NUM\_THREADS=4** ./omp

### "Hello World" example

```
#include <stdio.h>
#include <stdlib.h>
#include <omp.h>
```

```
int main(int argc, char *argv[])
{
```

```
# pragma omp parallel
     printf("Hello!\n");
```

```
 printf("Goodbye!\n");
```

```
 return EXIT_SUCCESS;
```
}

### Pragma scope

}

- Most OpenMP pragmas apply to the immediatelyfollowing statement or block
	- Not necessarily just the next line!
	- **# pragma omp parallel** printf("hello!\n"); **# pragma omp parallel** total  $+=$  a  $*$  b  $+$  c;
	- **# pragma omp parallel** { int  $a = 0$ ; ...  $global\_var += a;$ **# pragma omp parallel** for  $(i = 0; i < n; i++)$  {  $sum += i;$ }

#### **Clauses**

- Directives can be modified by clauses
	- Text that follows the directive
	- Some clauses take parameters
	- E.g., "num\_threads"

# pragma omp parallel **num\_threads(thread\_count)**

# Functions

- Built-in functions:
	- **omp\_get\_num\_threads()**
		- Returns the number of threads in the current team
		- Similar to MPI\_Comm\_size
	- **omp\_get\_max\_threads()**
		- Returns the maximum number of threads in a team
		- Can be used outside a parallel region
	- **omp\_get\_thread\_num()**
		- Returns the caller's thread ID within the current team
		- Similar to MPI\_Comm\_rank
	- **omp\_get\_wtime()**
		- Returns the elapsed wall time in seconds
		- Similar to MPI\_Wtime

## Incremental parallelization

- Pragmas allow incremental parallelization
	- Gradually add parallel constructs
	- OpenMP programs should be correct serial programs when compiled without "-fopenmp"
		- Pragma directives are ignored
	- Use "\_OPENMP" preprocessor variable to test
		- If defined, it is safe to call OpenMP functions

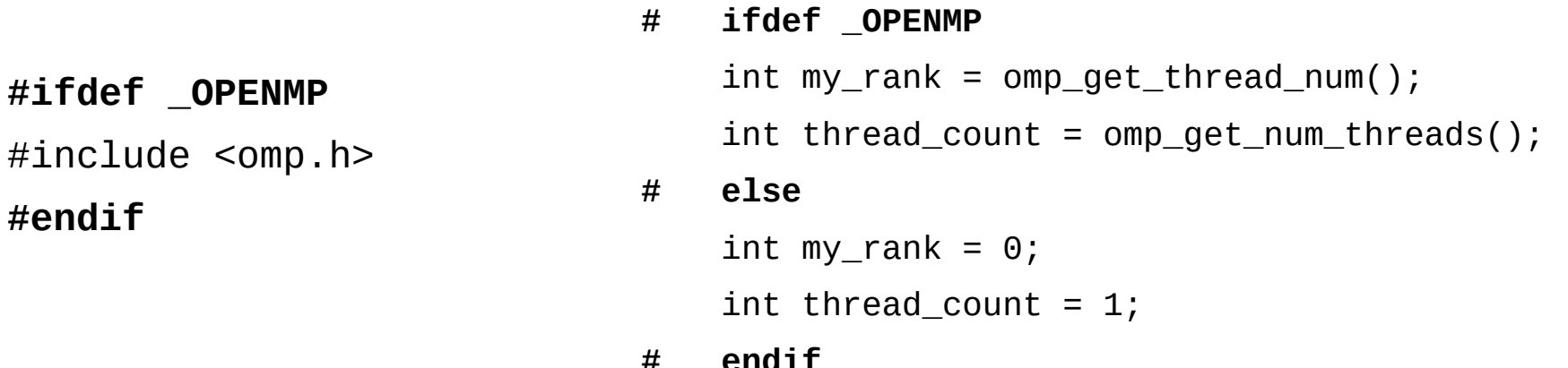

# Trapezoid example (from textbook)

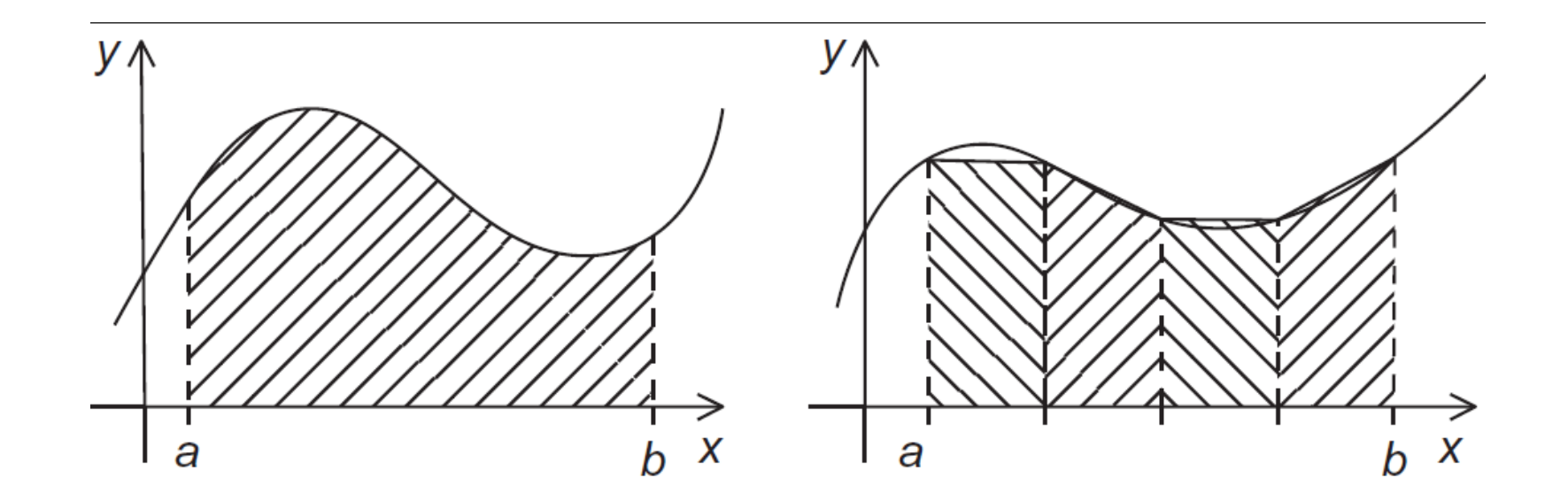

# Trapezoid example (from textbook)

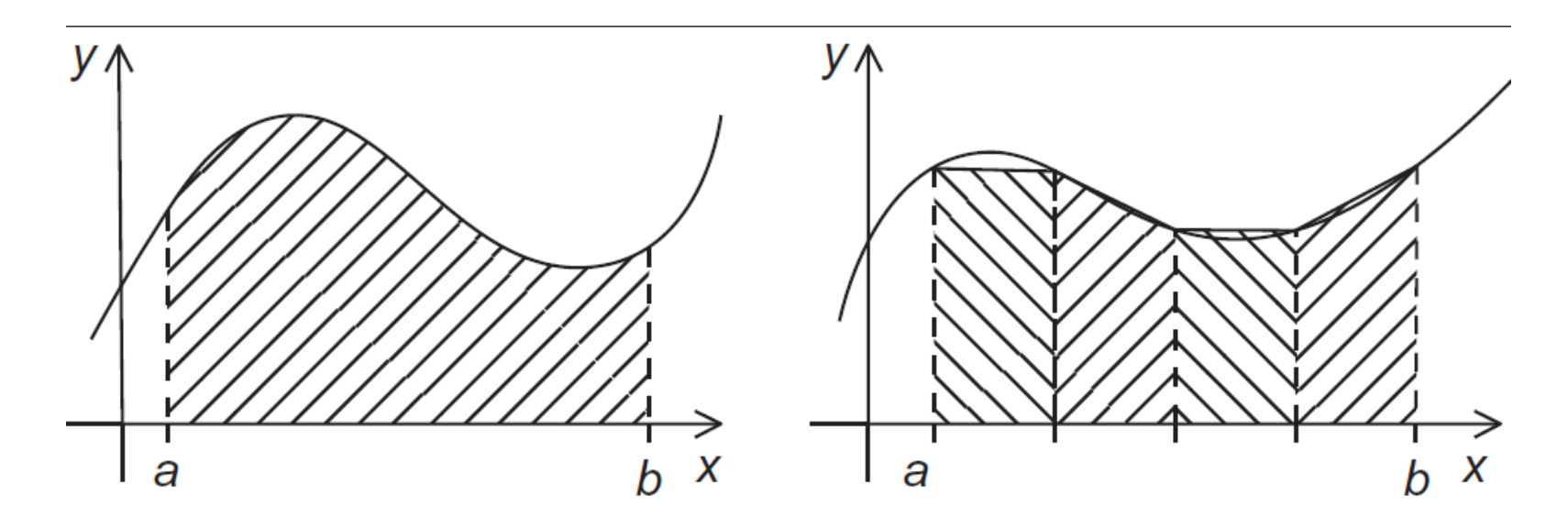

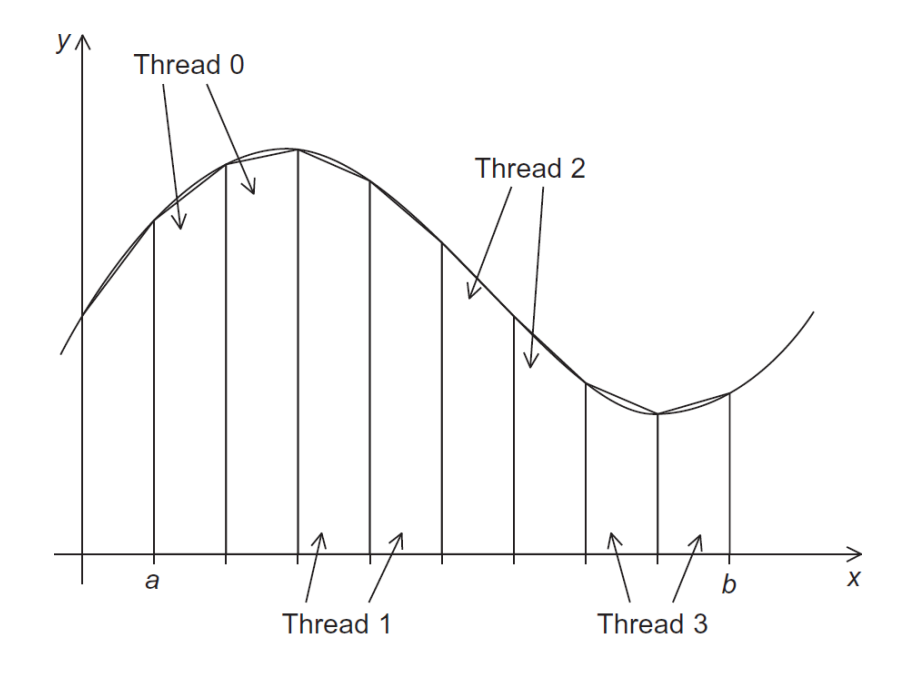

Is this task or data parallelism?

What problem(s) might we run into?

### Mutual exclusion

- Use "critical" directive to enforce mutual exclusion
	- Only one thread at a time can execute the following construct
	- A critical section can optionally be named
		- Sections that share a name share exclusivity
		- *CAUTION: all unnamed sections "share" a name!*

**# pragma omp critical(gres)** global\_result += my\_result ;

#### **Barriers**

- Explicit barrier: "barrier" directive
	- All threads must sync
		- **# pragma omp barrier**

# Single-thread regions

- Implicit barrier: "single" directive
	- Only one thread executes the following construct
		- Could be any thread; don't assume it's the master
		- For master-thread-only, use "master" directive
	- All threads must sync at end of directive
		- Use "nowait" clause to prevent this implicit barrier
			- **# pragma omp single**  $global\_result$  /= 2;
			- **# pragma omp single nowait** global\_iter\_count++;

## Scope of variables

- In OpenMP, each variable has a thread "scope"
	- Shared scope: accessible by all threads in team
		- Default for variables declared **before** a parallel block
	- Private scope: accessible by only a single thread
		- Default for variables declared **inside** a parallel block

```
double foo = 0.0;
# pragma omp parallel
     {
       double bar = do\_calc() * PI;# pragma omp critical
       foo = foo + bar/2.0; }
```
# Default scoping

- The "default" clause changes the default scope for variables declared outside the parallel block
	- **default(none)** mandates explicit scope declaration
		- Use "shared" and "private" clauses
		- Compiler will check that you declared all variables
		- This is good programming practice!

```
double sum = 0.0:
#
      pragma omp parallel for num_threads(thread_count) \langledefault(none) reduction(+:sum) private(k, factor) \setminusshared(n)for (k = 0; k < n; k++) {
          if (k \% 2 == 0)factor = 1.0;
          else
             factor = -1.0;
         sum += factor/(2 * k + 1);
```
# Reductions

- The reduction(op:var) clause applies an operator to a sequence of operands to get a single result
	- Similar to MPI\_Reduce, but not distributed
	- In OpenMP, uses a shared-memory reduction variable (var)
	- All intermediate/final values are stored in the reduction variable
	- OpenMP handles synchronization (implicit mutex)
	- Supported operations (op): +, -, \*, &, |, ^, &&, ||, min, max

double foo =  $0.0$ ;

**# pragma omp parallel reduction(+:foo)**

foo  $+=$  (do\_calc()  $*$  PI)/2.0;

# Parallel for loops

- The "parallel for" directive parallelizes a loop
	- Probably the most powerful and most-used directive
	- Divides loop iterations among a team of threads
	- **CAVEAT**: the for-loop must have a very particular form

```
indx++++index
                    index < end
                                   index--
                    index \leq end --index
for
    index = start; index \ge end; index += incrindex > end index = incrindex = index + incrindex = incr + indexindex = index - incr
```
# Parallel for loops

- The compiler must be able to determine the number of iterations *prior to the execution of the loop*
- Implications/restrictions:
	- The number of iterations must be finite (no "**for (;;)**")
	- The **break** statement cannot be used (although **exit()** is ok)
	- The **index** variable must have an integer or pointer type
	- The **index** variable must only be modified by the "increment" part of the loop declaration
	- The **index**, **start**, **end**, and **incr** expressions/variables must all have compatible types
	- The **start**, **end**, and **incr** expressions must not change during execution of the loop

#### Issue: correctness

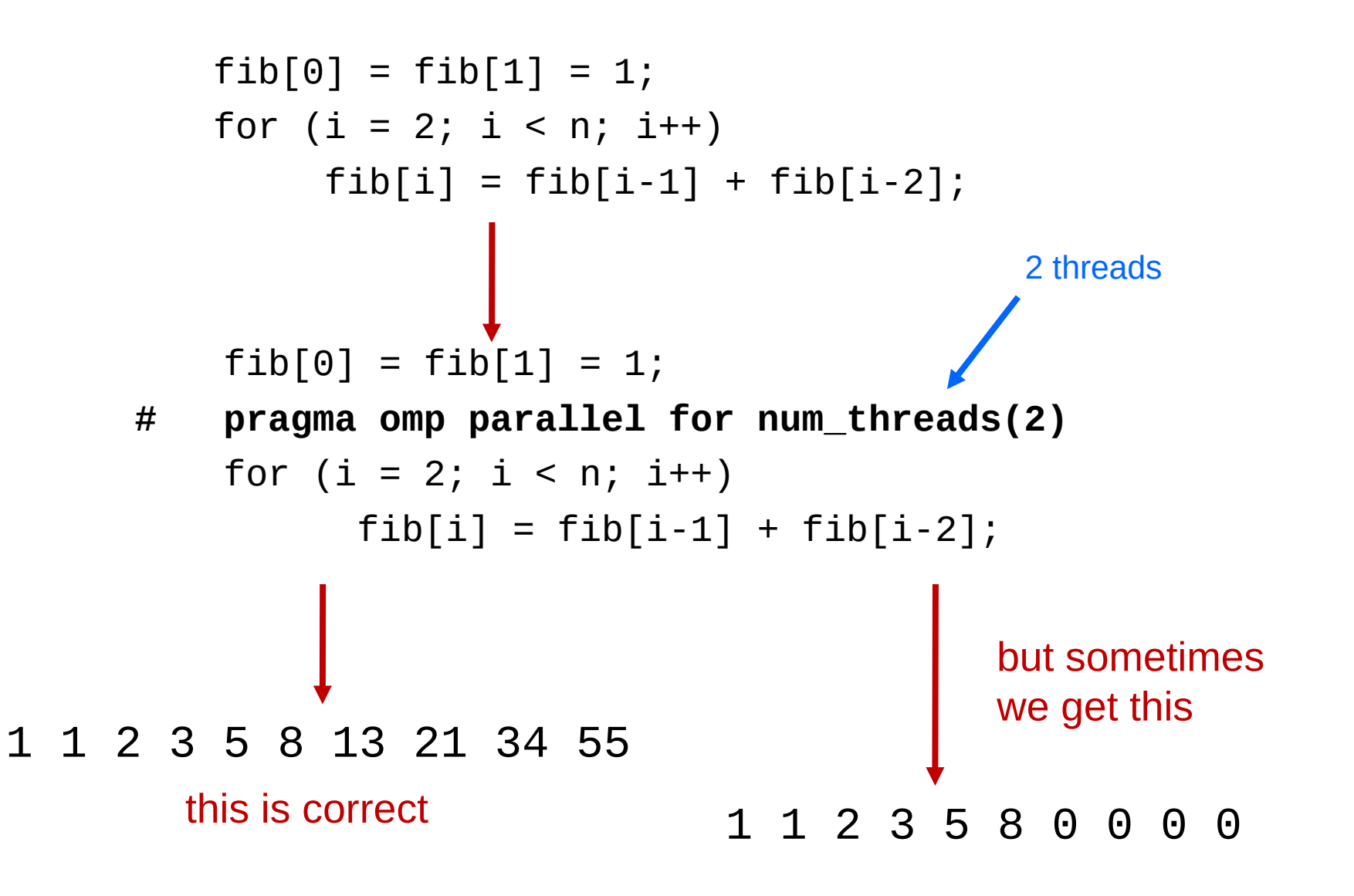

## Loop dependencies

- A loop has a data dependence if one iteration depends on another iteration
	- Explicitly (as in Fibonacci example) or implicitly
	- Includes side effects!
	- Sometimes called loop-carried dependence
- A loop with dependencies cannot (usually) be parallelized correctly by OpenMP
	- Identifying dependencies is very important!
	- OpenMP does not check for them

### Loop dependencies

• Examples:

```
for (i = 0; i < n; i++) {
   a[i] = b[i] * c[i];}
for (i = 0; i < n; i++) {
   a[i] += b[i]}
for (i = 0; i < n; i++) {
   a[i] += a[i]}
                                for (i = 1; i < n; i++) {
                                    a[i] += a[i-1]}
                                for (i = 1; i < n; i +2) {
                                    a[i] += a[i-1]}
                                for (i = 1; i < n; i++) {
                                    a[i] += b[i-1]}
```
### Loop dependencies

• Examples:

```
for (i = 0; i < n; i++) {
   a[i] = b[i] * c[i];}
    OK!
```

```
for (i = 0; i < n; i++) {
   a[i] += b[i]}
    OK!
```

```
for (i = 0; i < n; i++) {
    a[i] += a[i]}
    OK!
```

$$
\begin{array}{ll}\nfor (i = 1; i < n; i++) {\{ \atop a[i] += a[i-1]}} \\
\end{array}
$$
\nBAD! (iteration i depends on i-1)

$$
\begin{array}{ll}\n\text{for } (i = 1; i < n; i += 2) {\{ \text{a}[i] += a[i-1] \} } \\
\text{OR!}\n\end{array}
$$

$$
\begin{array}{ll}\nfor (i = 1; i < n; i++) {\{ \atop a[i] += b[i-1]}} \\
&0 \\
\end{array}
$$